## **附件**

## 西安理工大学固定资产处置流程图

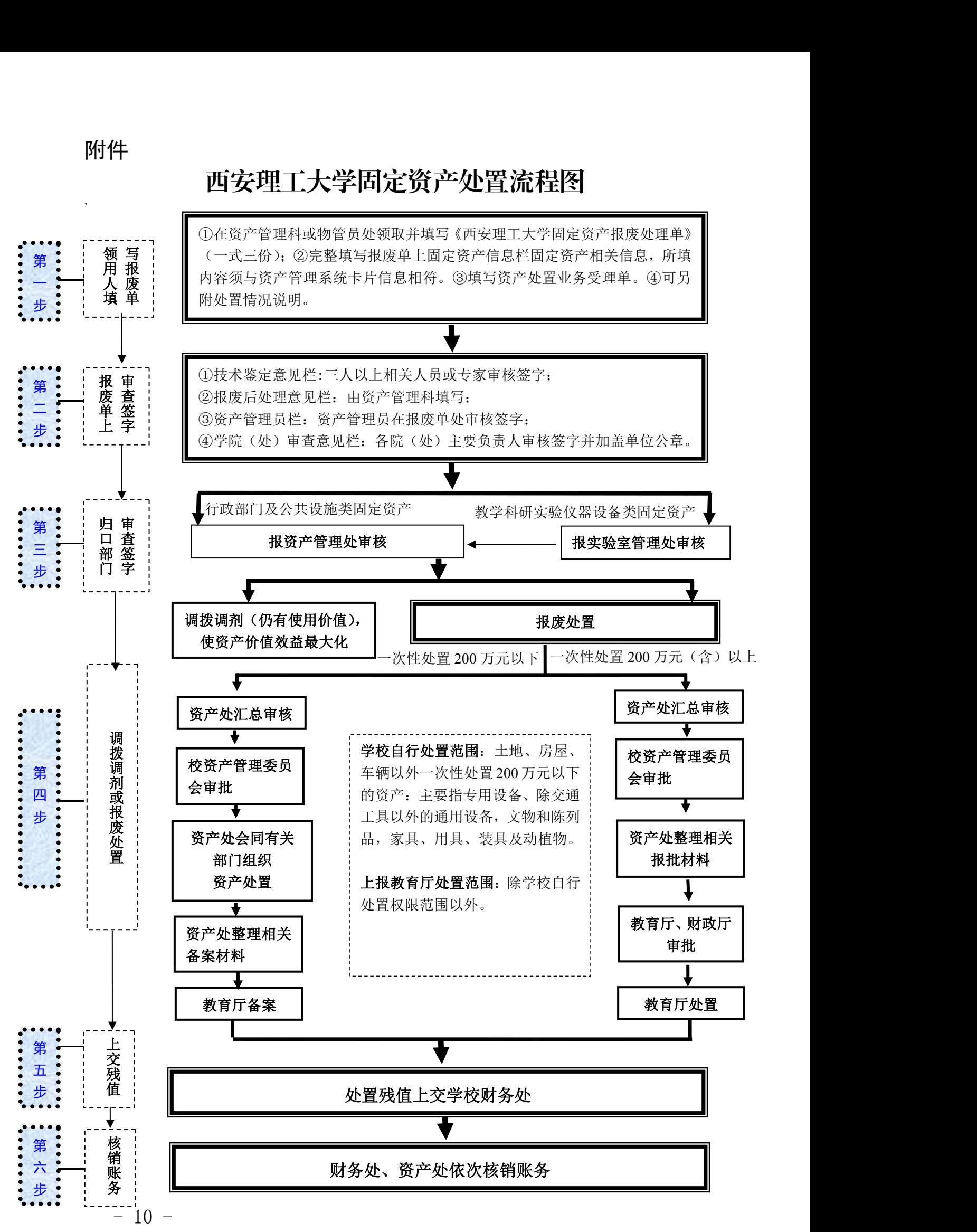